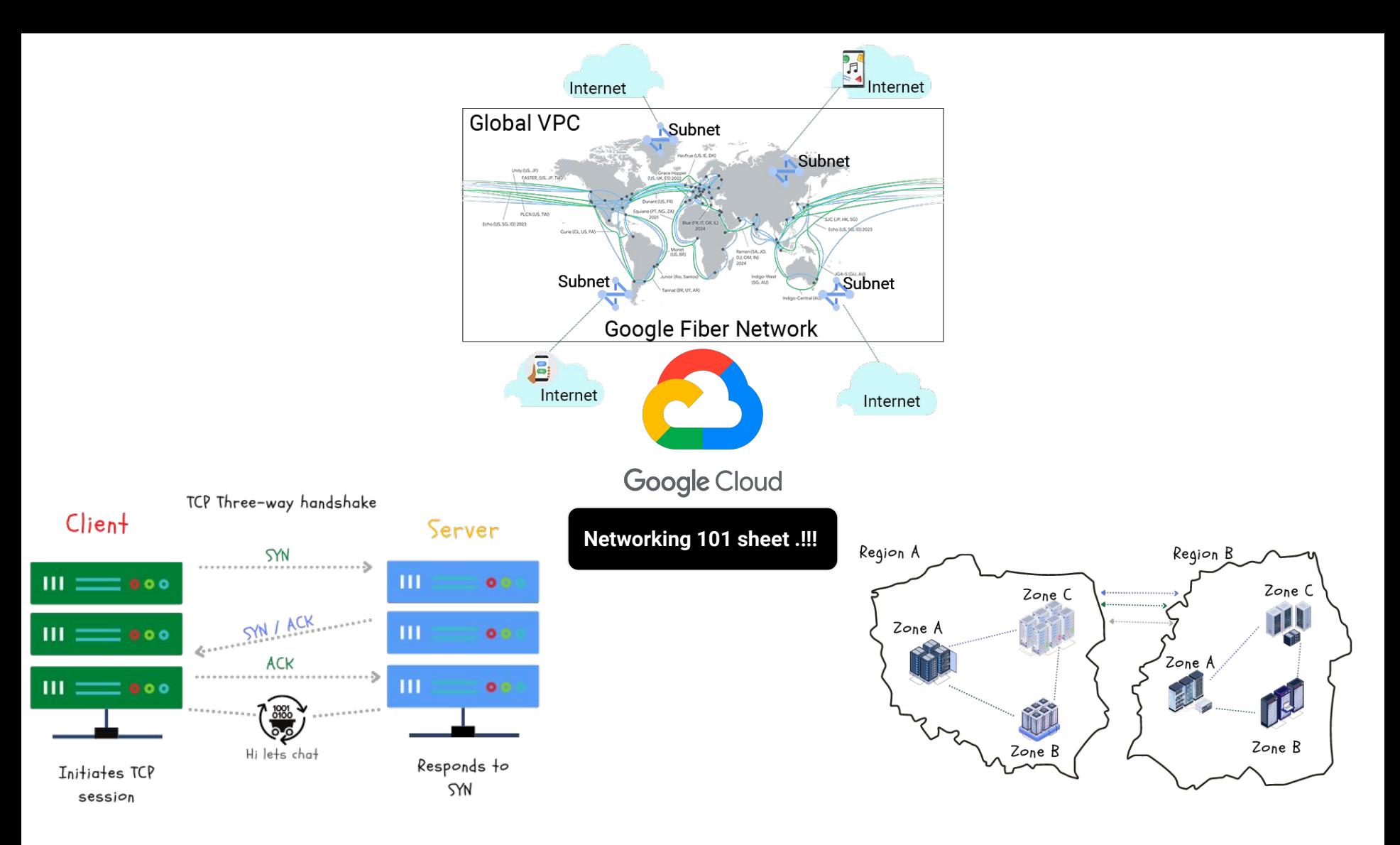

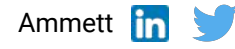

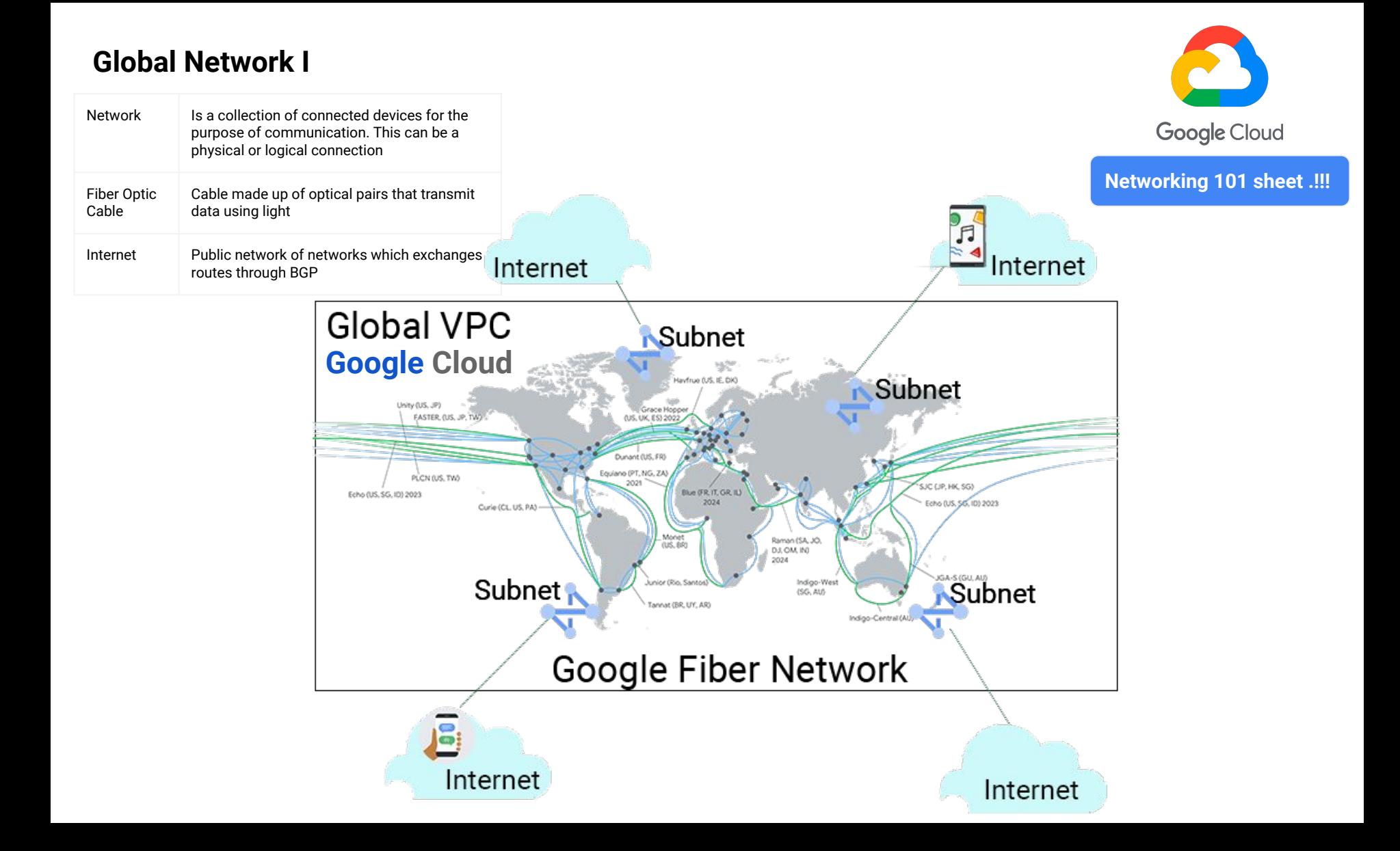

## **Global Network II**

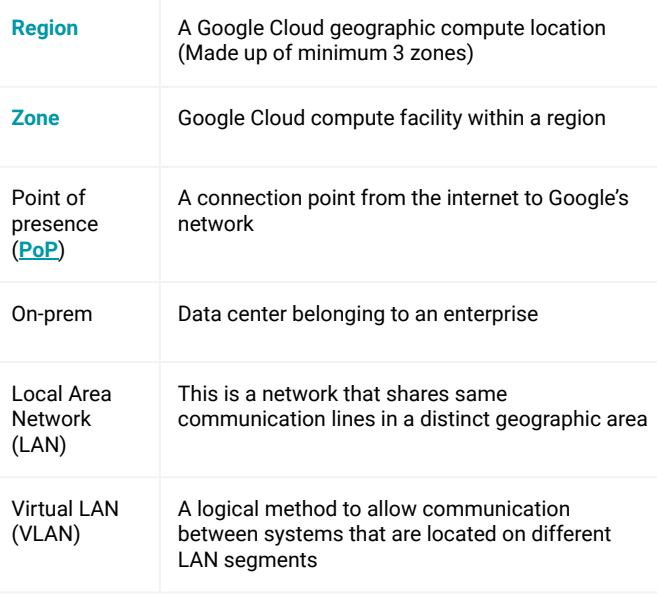

How much regions, zone and PoP exist in GCP - Check current count **[here](https://cloud.google.com/about/locations)**

Who controls networking on-prem?

- 100% controlled by the enterprise

Where are the regions located?

- Check list **[here](https://cloud.google.com/about/locations#regions)**

How is Google global network designed? - Check list **[here](https://cloud.google.com/blog/topics/developers-practitioners/googles-subsea-fiber-optics-explained?utm_campaign=CDR_swo_GCP_ssubseafiberopticsex_040622)**

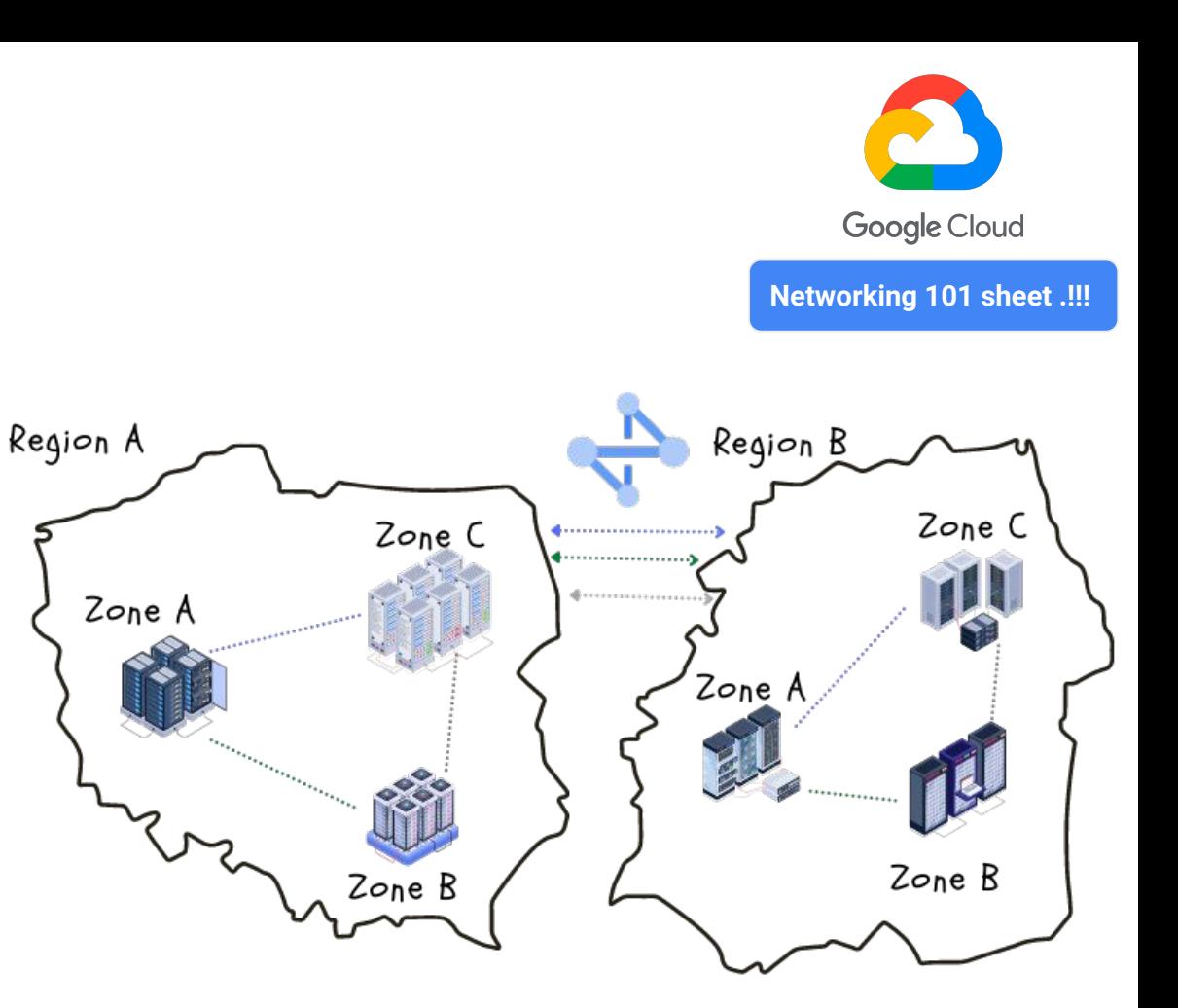

## **VPCs and IP addressing**

**[IP address](https://www.cisco.com/c/en/us/support/docs/ip/routing-information-protocol-rip/13788-3.html#anc5)** 

Private IP (**[RFC1918](https://datatracker.ietf.org/doc/html/rfc1918)**)

Public IP

Static IP

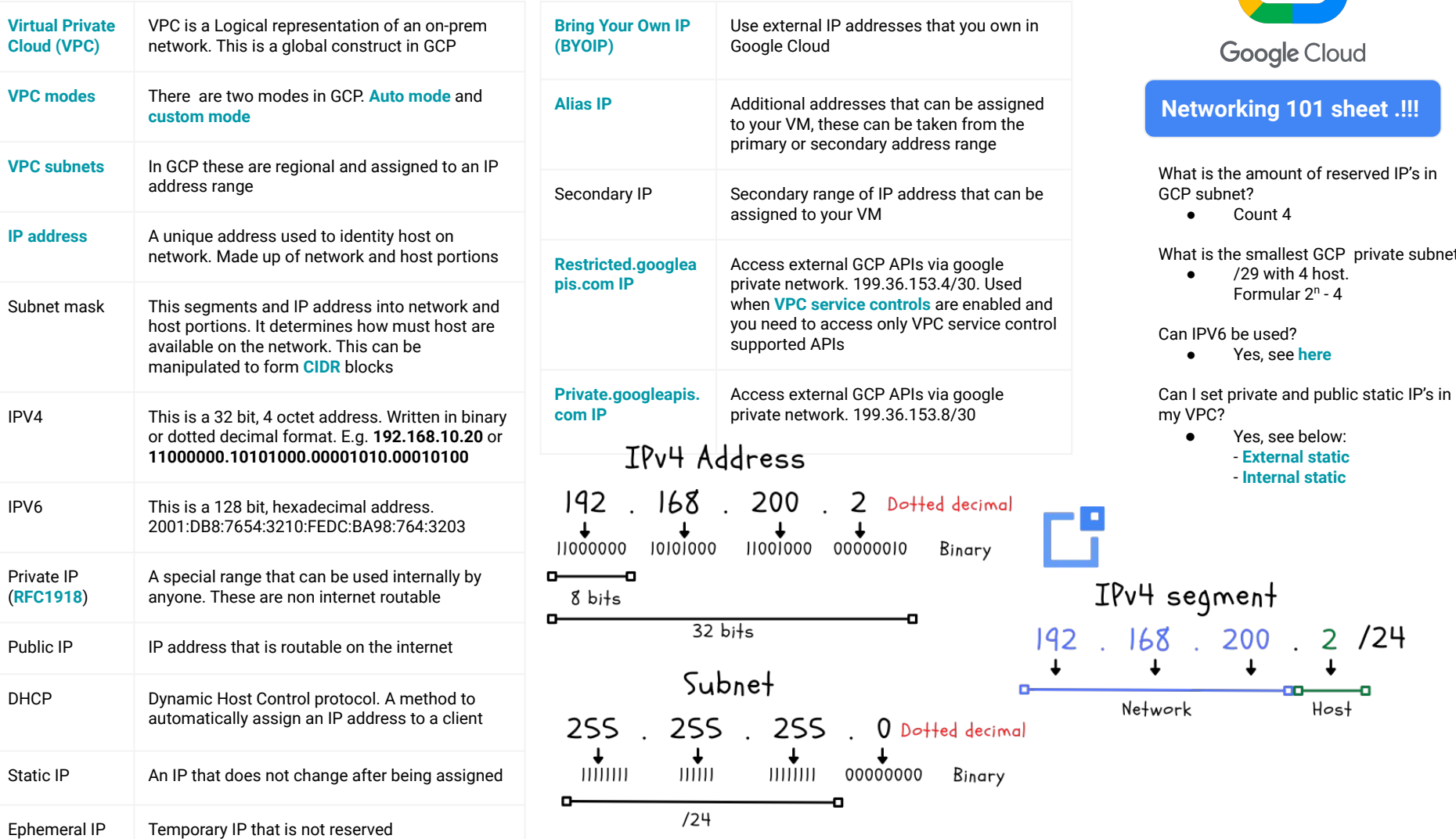

**Networking 101 sheet .!!!**

#### **OSI model and Internet model**

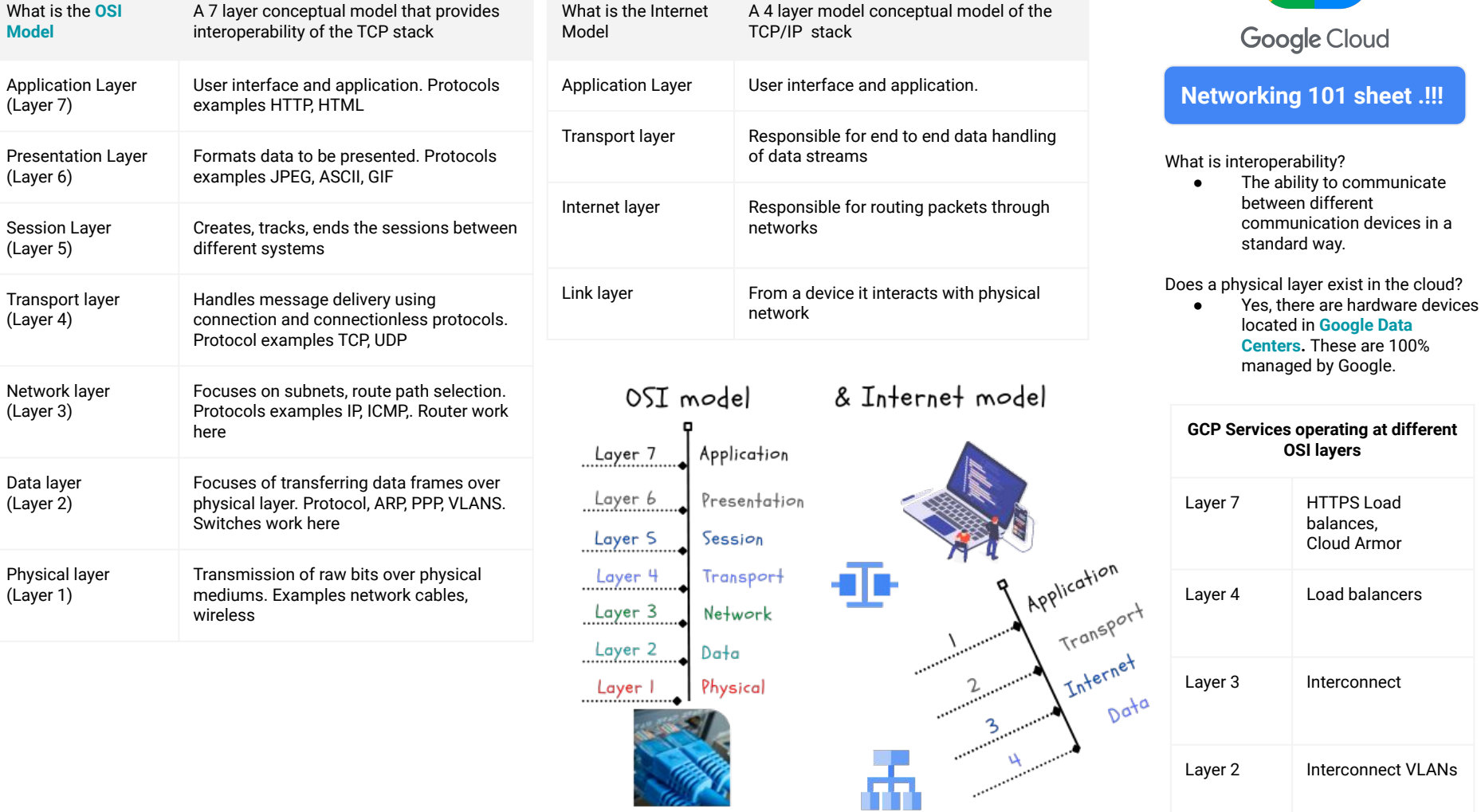

sheet .!!!

# **TCP, TCP three-way handshake, UDP, QUIC**

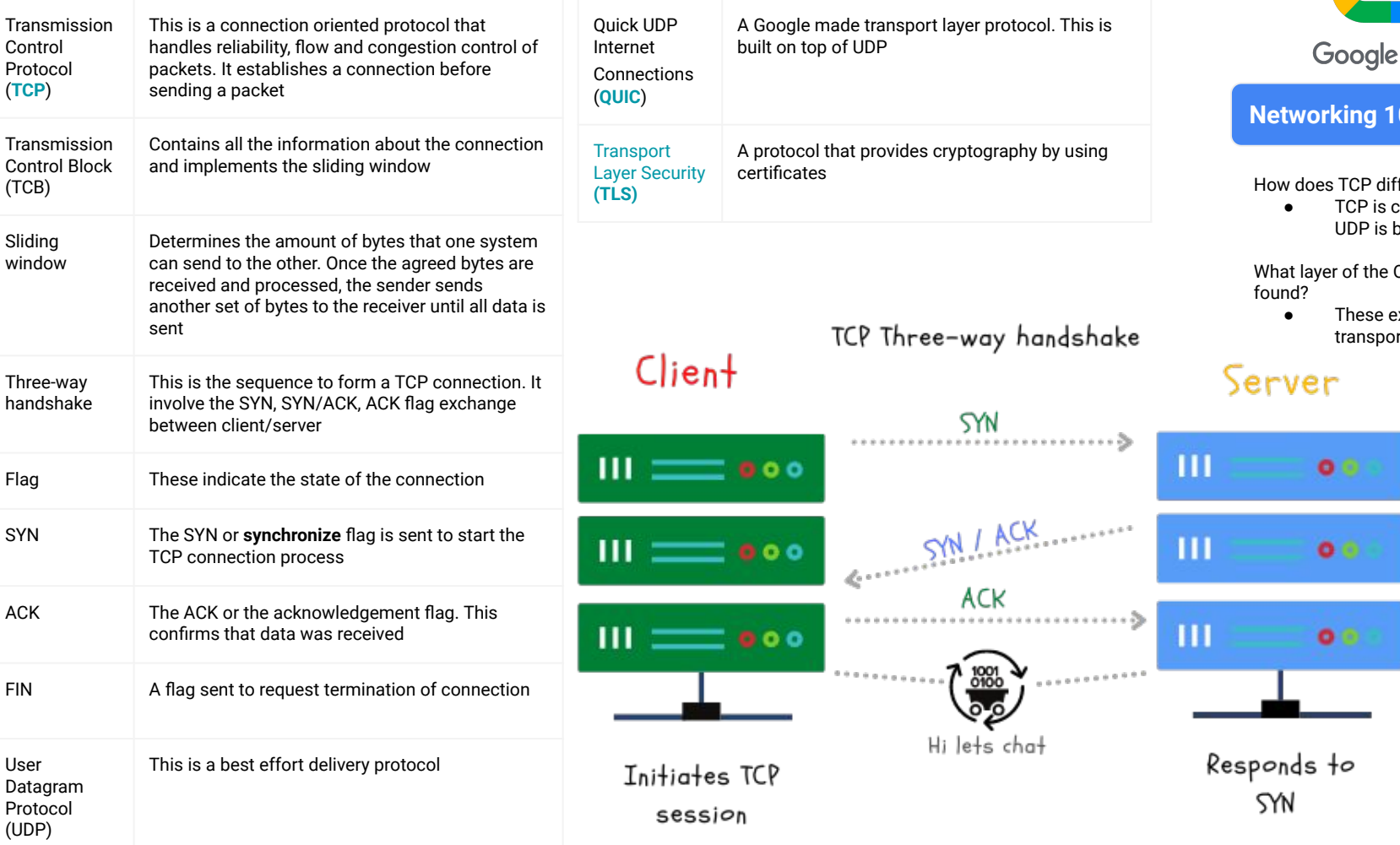

ogle Cloud

#### **ng 101 sheet .!!!**

TCP differ from UDP?

**TCP** is connection oriented, UDP is best effort.

of the OSI is TCP and UDP

These exist at layer 4, ransport layer.

# **Packet, Frame, MTU**

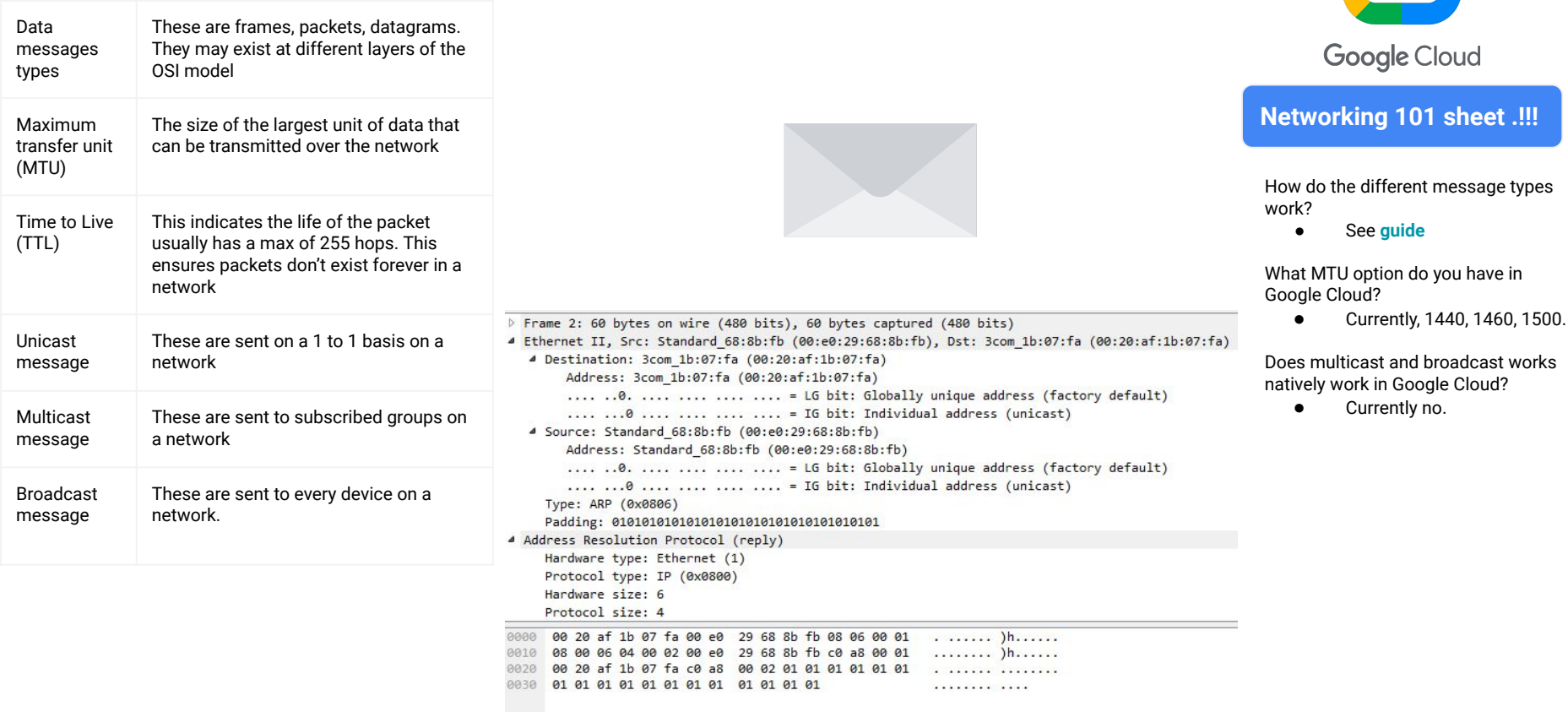

### **ARP, RARP, DNS & NAT**

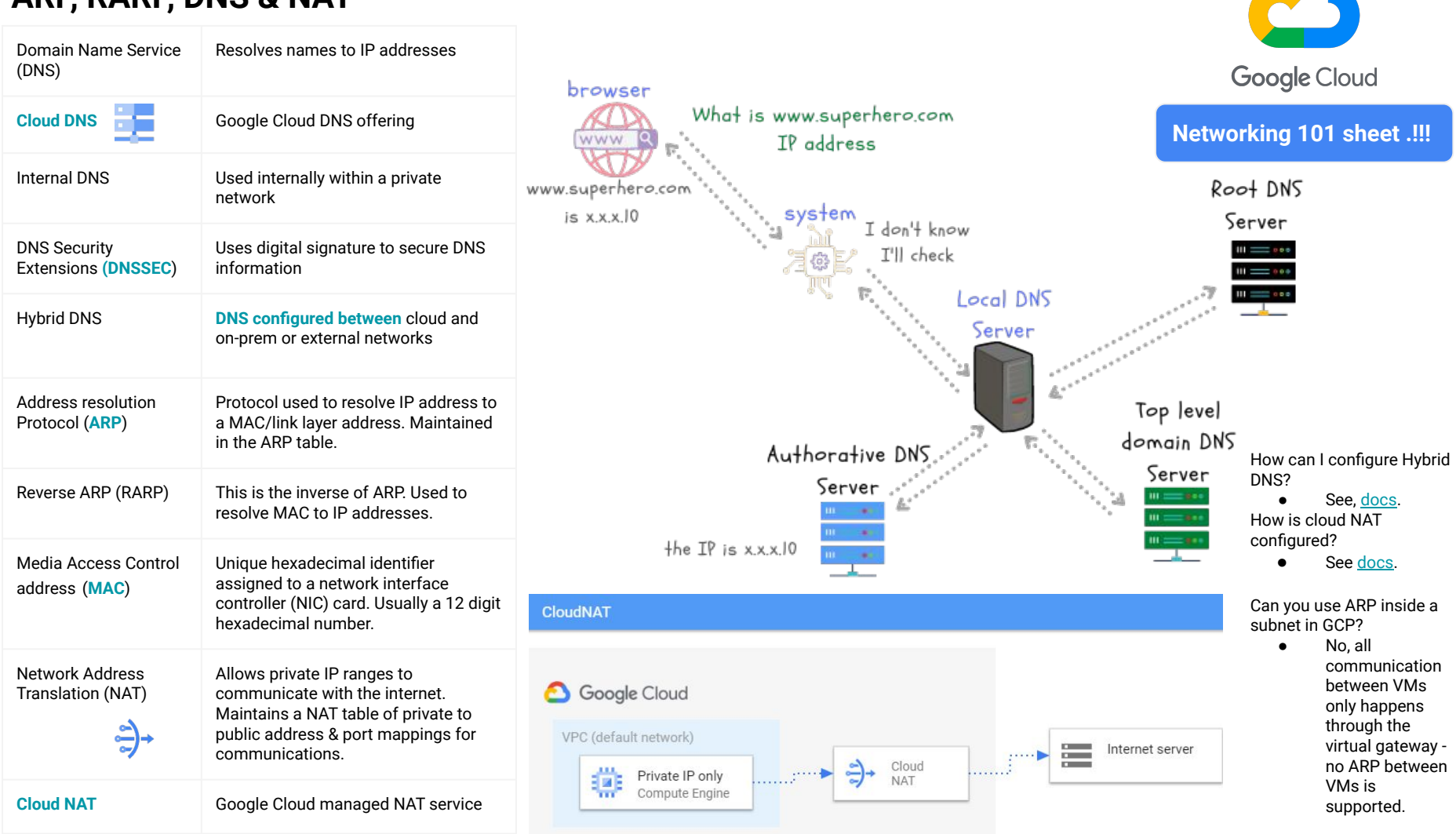

**All Contracts** 

## **Routing, Cloud Router, Dynamic Routing, BGP, MPLS**

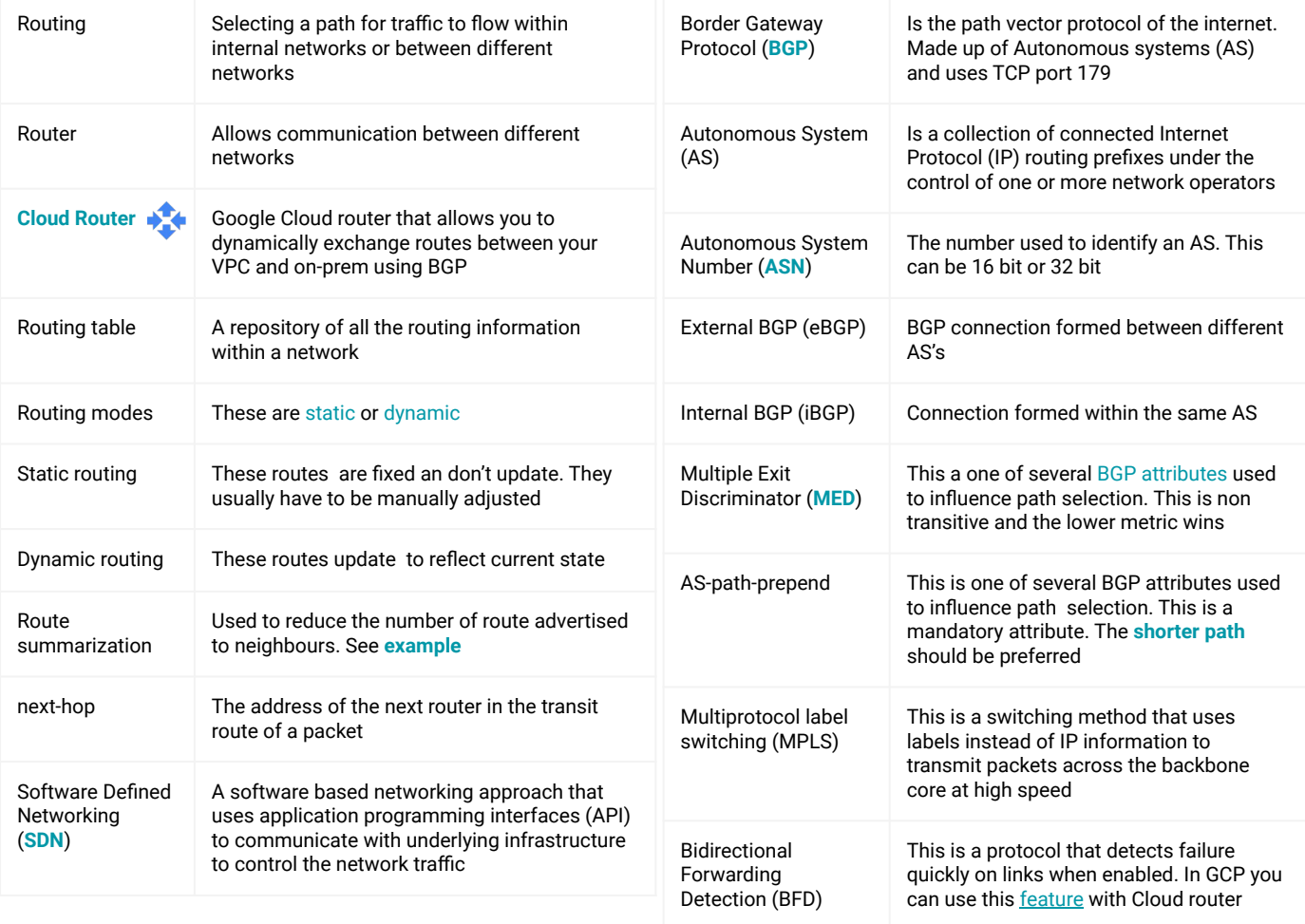

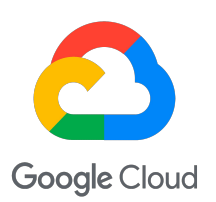

#### **Networking 101 sheet .!!!**

What is Google Cloud Platform's network virtualization stack called? ● **[Andromeda](https://research.google/pubs/pub48645/)**

Max amount of BGP routes advertised to Cloud router?

● Presently 100

How can you control path selection using BGP attributes in GCP?

● **[MED](https://cloud.google.com/network-connectivity/docs/router/concepts/overview#advertised-prefixes-and-priorities)** is supported.

What is the ASN number used in GCP for partner interconnect?

● Presently **[ASN 16550](https://cloud.google.com/network-connectivity/docs/interconnect/tutorials/partner-creating-9999-availability)** is automatically assigned.

### **Connectivity and Hybrid connectivity**

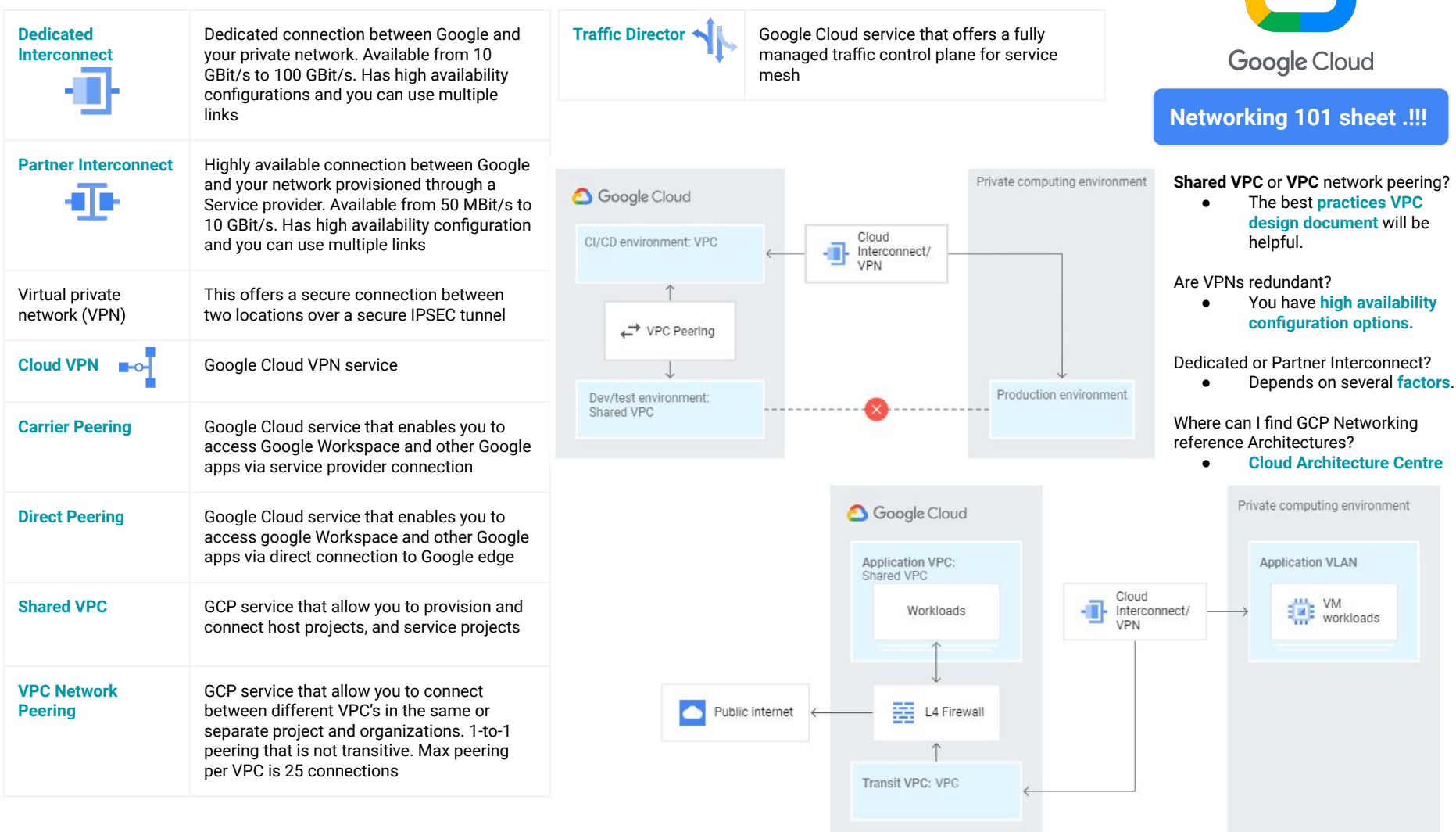

#### **Network Security**

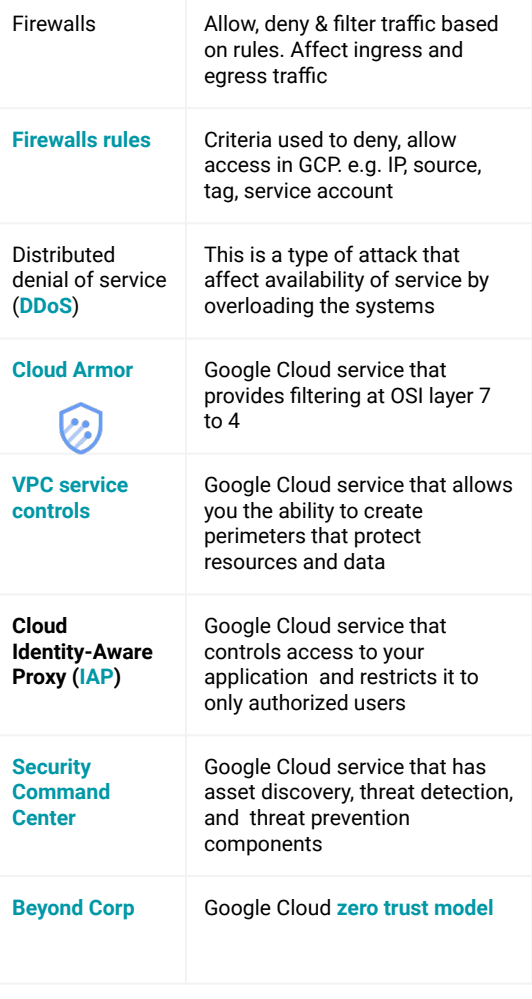

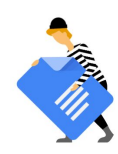

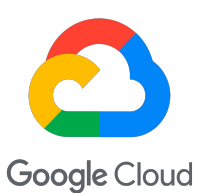

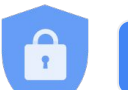

**Networking 101 sheet .!!!**

#### What can help with **[DDoS attacks](https://cloud.google.com/files/GCPDDoSprotection-04122016.pdf) ?**

● Cloud Armor, Autoscaling, Load balancing.

#### What are the current **[firewall components](https://cloud.google.com/vpc/docs/firewalls#firewall_rule_components) ?**

● Priority, action, enforcement, target,source filter, ports.

How are firewall rules read?

● From lowest 0 to highest 65535.

How does Cloud firewall handle connect state.?

● These are stateful firewalls.

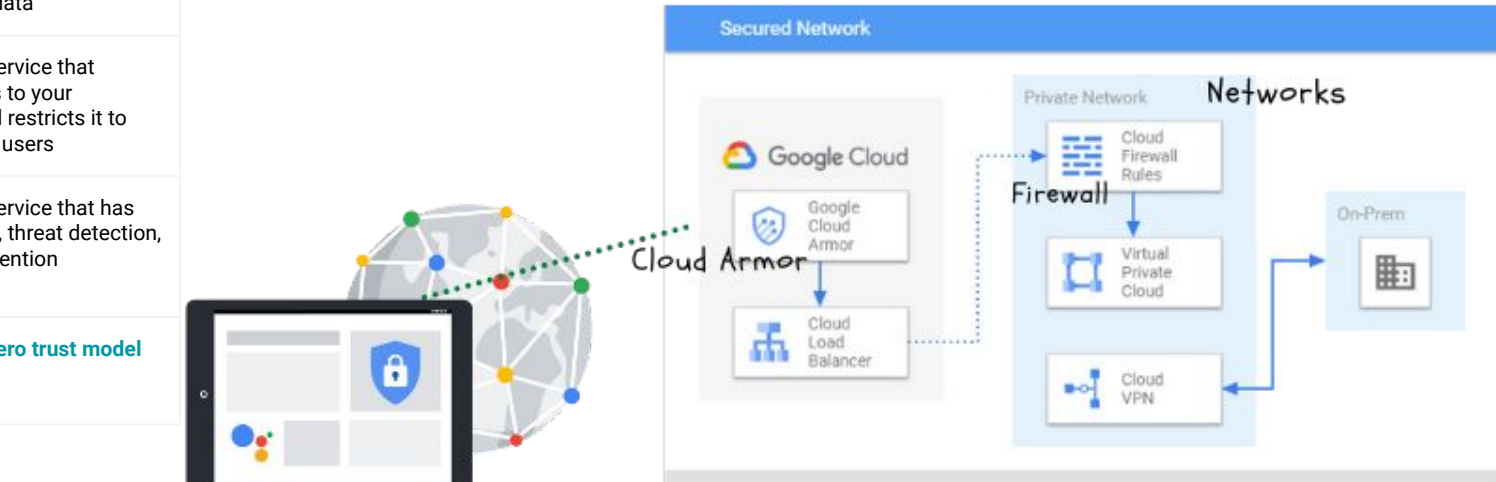

### **Traffic handling, Load balancing, Content Delivery**

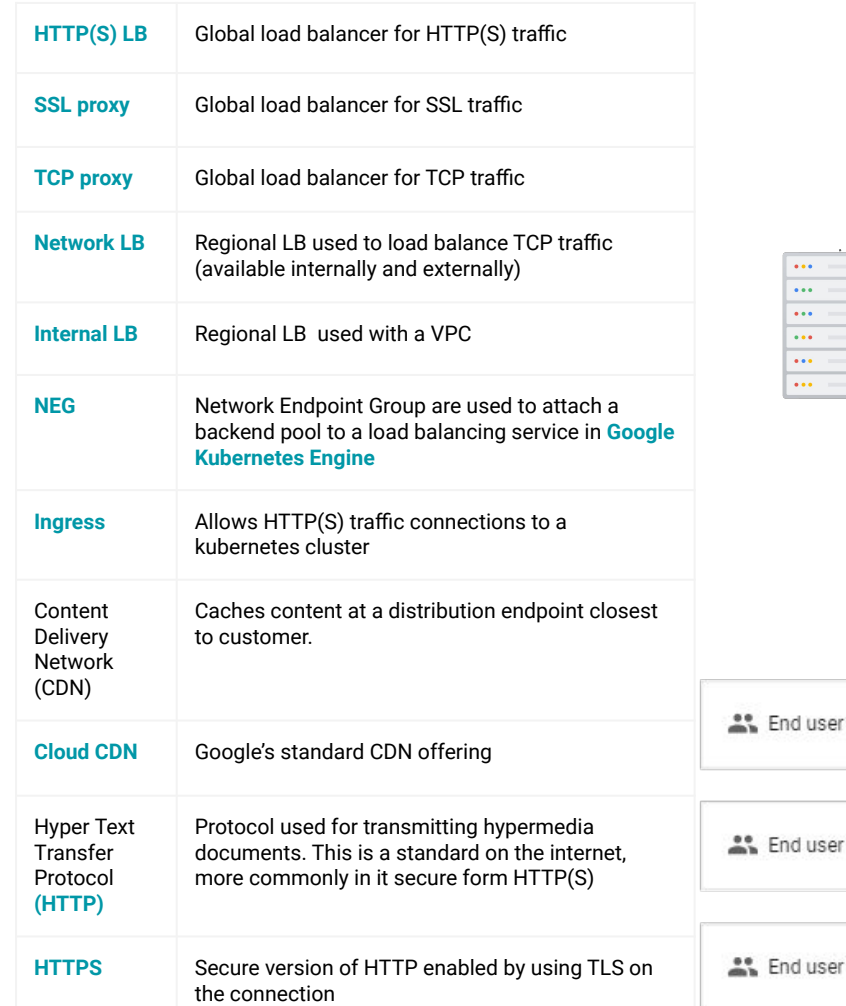

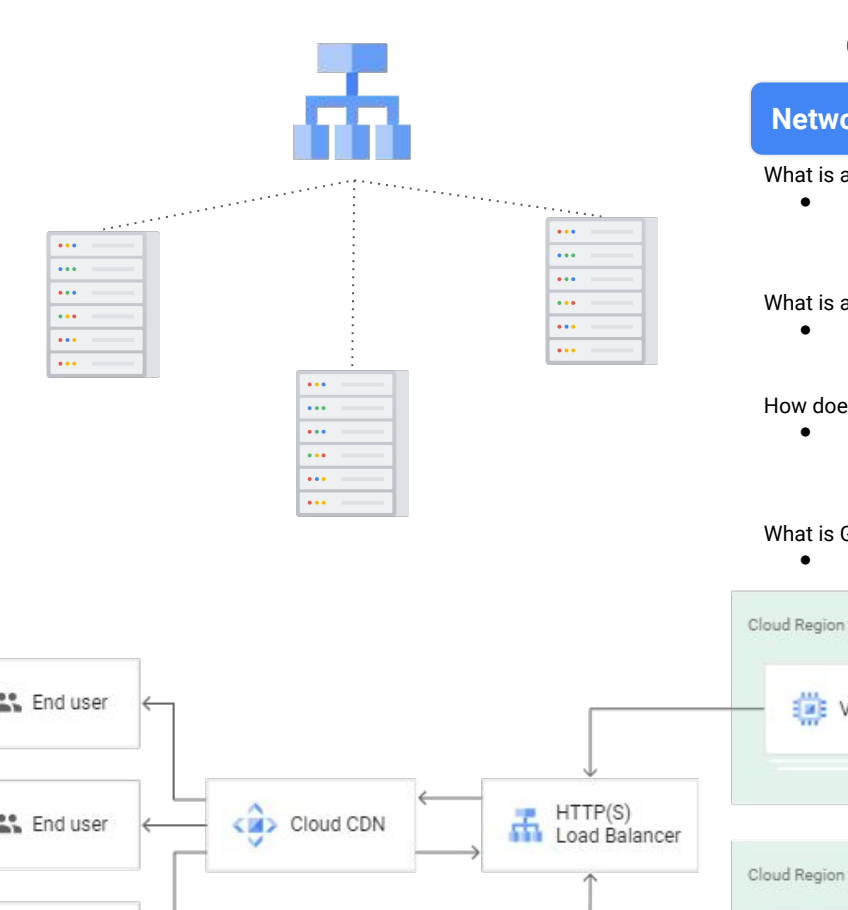

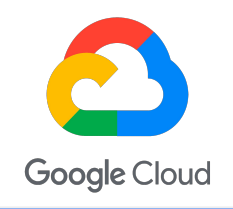

#### **Networking 101 sheet .!!!**

What is a Global LB?

- Operates globally and can load balance and spill over traffic between regions.
- What is a regional LB?
	- Operate in the region it is created.

How does CDN reduce latency?

● By returning traffic to the user from the closest networking point.

What is Google LB software called.

● It's called [Maglev](https://research.google/pubs/pub44824/)

VM Instance

VM Instance

# **Troubleshooting & Monitoring**

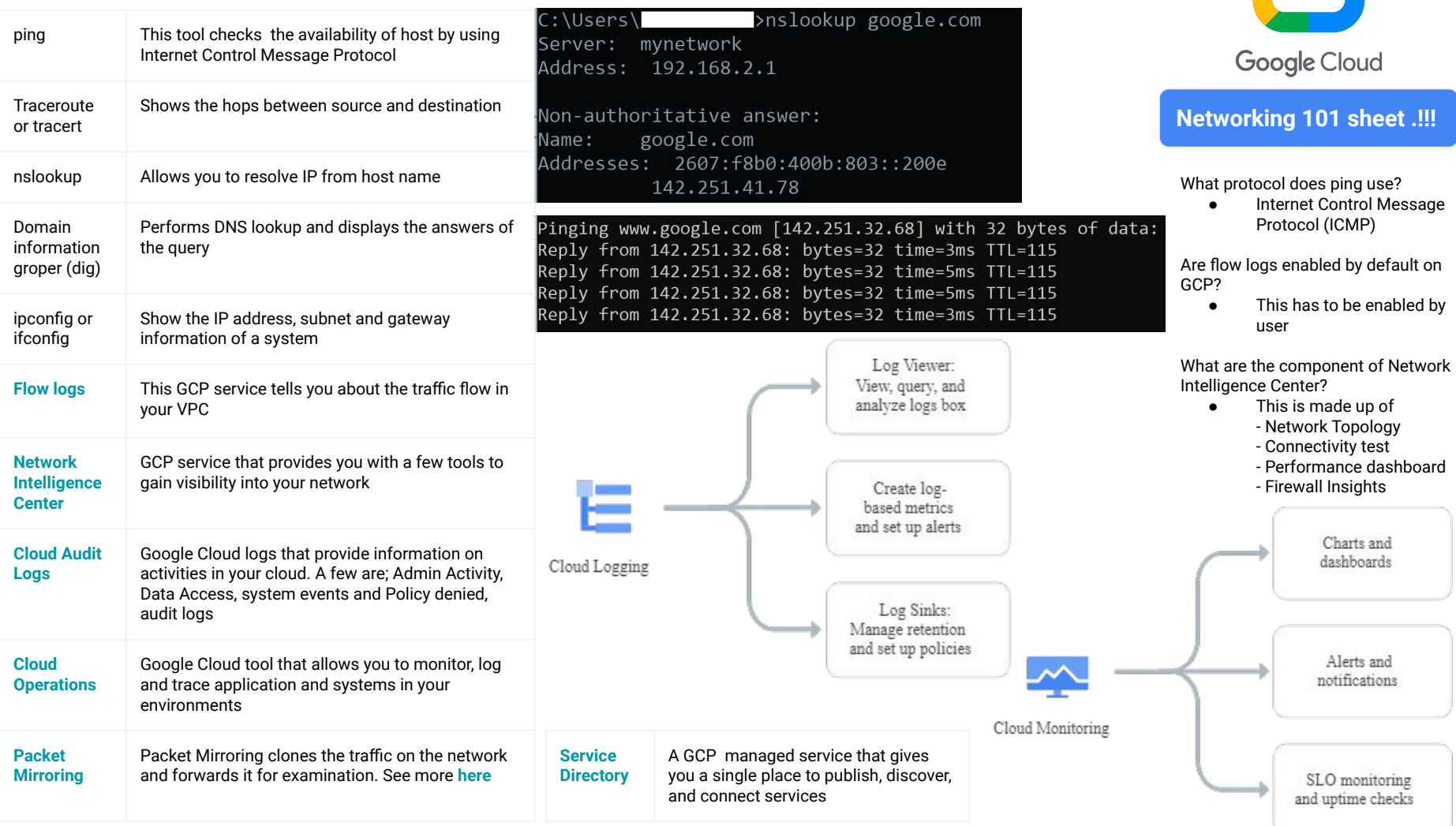

#### **What happens when you type [www.google.com](http://www.google.com) in a browser**

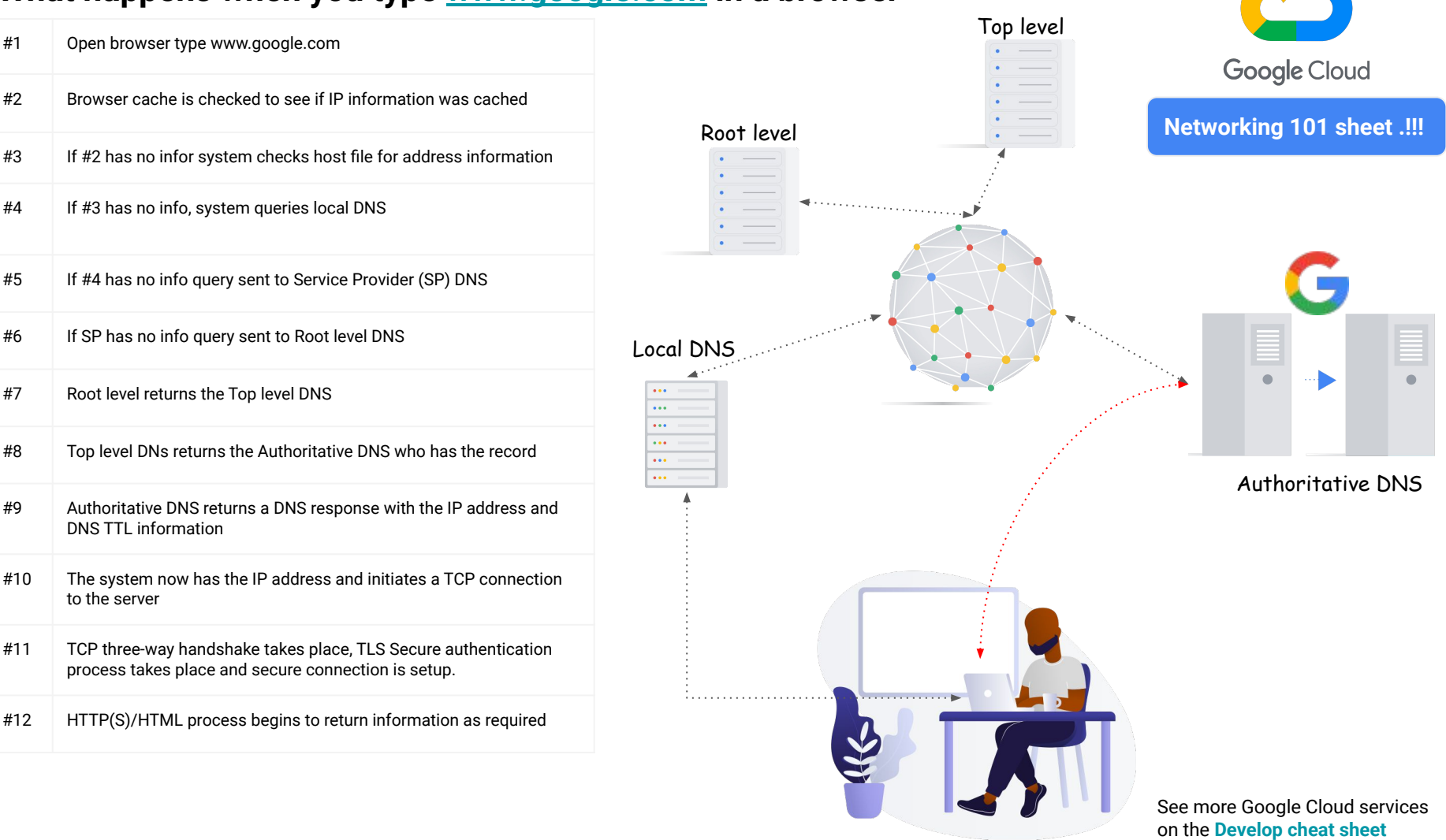

on the **[Develop cheat sheet](https://googlecloudcheatsheet.withgoogle.com/)**

**Contract Contract Contract Contract Contract Contract Contract Contract Contract Contract Contract Contract Contract Contract Contract Contract Contract Contract Contract Contract Contract Contract Contract Contract Contr**